Mailchimp ha presentat la possibilitat d'automatitzar processos a l'hora d'enviar butlletins als vostres subscriptors i subscriptores. Molts d'aquests processos són molt interessants per les entitats, ONG i associacions.

[Mailchimp](http://www.mailchimp.com) va presentar [el passat 2 de maig noves funcionalitats](https://blog.mailchimp.com/announcing-free-marketing-automation-for-everyone/) per la seva [genial eina de butlletins electrònics.](http://xarxanet.org/informatic/recursos/fem-un-butlleti-electronic-2-0) La principal novetat és la **possibilitat d'automatitzar processos**. Aquesta novetat és **oberta per a tots** els diferents tipus d'usuari de Mailchimp, **des del compte gratuït fins al compte de pagament**. Fins ara, si es volia gaudir d'alguna automatització, [IFTTT](https://ifttt.com/discover) era l'única eina que n'oferia per [Mailchimp](https://ifttt.com/search/mailchimp). Però moltes d'aquestes automatitzacions de [IFTTT](http://xarxanet.org/informatic/recursos/ifttt-fes-que-internet-treballi-per-la-teva-entitat) es basaven en facilitar **tasques de manteniment del llistat de subscriptors i subscriptores**.

Mitjançant l'automatització de processos de [Mailchimp](https://mailchimp.com/), les entitats podran fer el següent:

xarxanet.org Entitats i voluntariat per un món millor

- Enviar un **missatge especial**, un val de descompte o un val de regal, als socis o sòcies que han fet més donatius.
- Enviar un **missatge de benvinguda** a nous voluntaris, voluntàries, donants, i compartir les formes de contacte o com poden contribuir voluntàriament amb l'entitat.
- Enviar un recordatori a tots els associats i associades que **no han renovat la seva quota de soci o sòcia**.
- Anunciar **nous esdeveniments o noves campanyes**, com cerca de finançament o microfinançament, oportunitat de voluntariat
- **Recordar** a subscriptors i subscriptores poc actius o actives amb les activitats de l'entitat, **els objectius de la vostra entitat** i com poden col·laborar amb ella.

[Mailchimp](http://www.mailchimp.com) ha pensat **totes aquestes automatitzacions per entitats.** Però a part d'aquestes també n'hi ha que poden tenir una relació amb botigues virtuals que moltes entitats tenen per **vendre marxandatge**.

## **Com es pot automatitzar l'enviament de butlletins a Maiclhimp?**

Molt fàcil. Entreu a [Mailchimp](https://mailchimp.com/) i veureu que ja surt un nou menú anomenat «**Automation**».

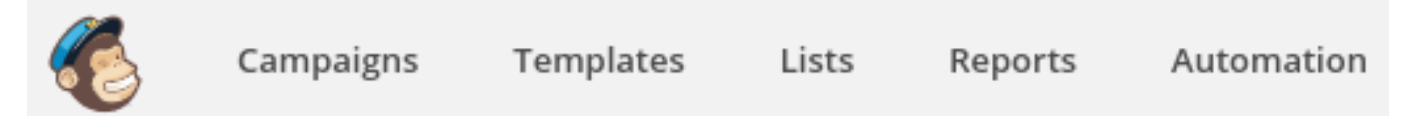

Un cop heu entrat al menú d'automatitzacions, fixeu-vos que hi ha la categoria «**Nonprofit**». Trobareu les 5 opcions que hem especificat abans. Fixeu-vos que algunes d'aquestes automatitzacions, **requereixen una llista amb un camp específic** «data». Les llistes de subscriptors i subscriptores, es poden actualitzar, afegint camps de text, camps «data» etc.. Fixeu-vos enaquest petit tutorial de Mailchimp que explica com actualitzar les llistes o **com crear formularis de subscripció per a Maiclhimp**.

Hi ha altres processos automàtics que no necessiten afegir camps a cap llista. Un d'ells és el **d'enviar un missatge d'agraïment als subscriptors i subscriptores més fidels**. Només heu de fer el següent:

- Clicar el botó de «**Add Automation**».
- Us sortirà un quadre de diàleg, on us demanarà el **nom de l'automatització i la llista de subscritpors i subscritpores**.
- Automàticament us sortirà el **control de disparadors** ("triggers"). Fixeu-vos que cada automatització té **diversos disparadors d'accions**. Podreu afegir o treure disparadors d'accions, i **condicionar quan s'executarà**. En aquest cas s'executarà quan vosaltres ho especifiqueu, i sobretot als subscriptors i subscriptores que **més vegades han obert el vostre butlletí electrònic**.

xarxanet.org Entitats i voluntariat per un món millor

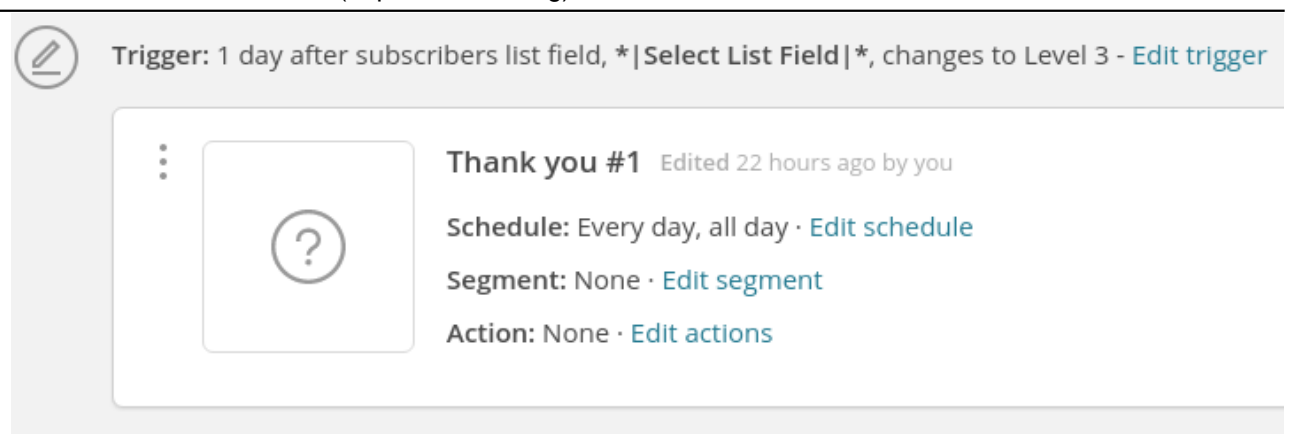

Dins de cada disparador, es pot **dissenyar el correu que rebrà la vostra llista de correu**. Aquest punt és molt important, ja que bona part dels èxits dels butlletins **parteixen d'un bon disseny**.

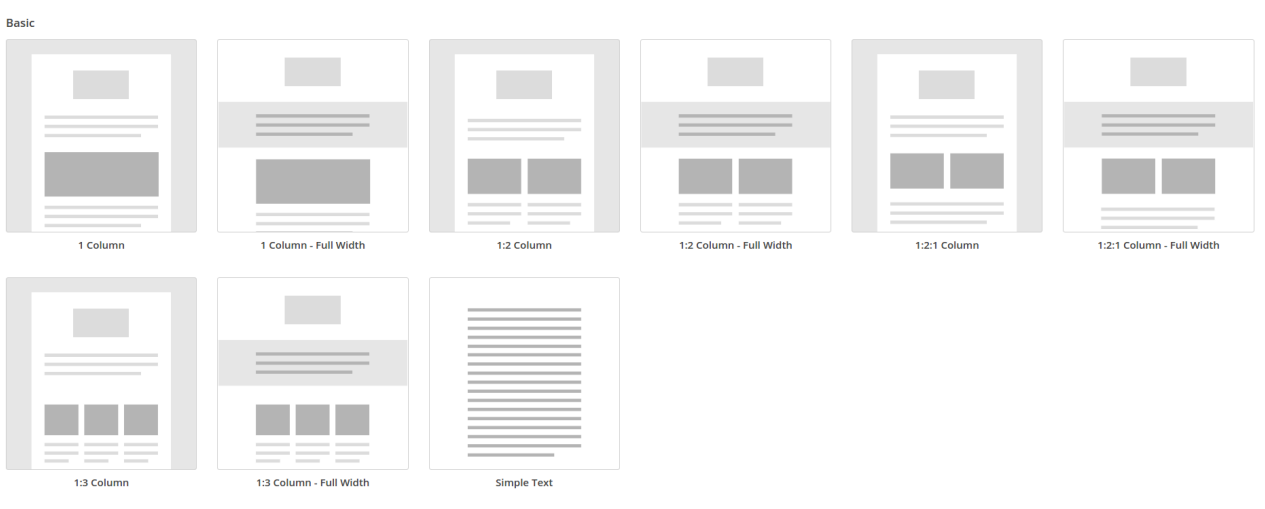

També es pot modificar **cada quant s'enviarà els correus i la segmentació de llistes de correu**.

Un cop teniu programats els disparadors, podeu **enviar-vos una prova** per a veure com ho rebreu al vostre correu electrònic. Quan la prova la trobeu correcte, podreu **activar correctament el procés automàtic**.

Si us sorgeixen dubtes a l'hora de configurar aquesta genial novetat de Mailchimp, no dubteu en consultar al [Servei d'Assessorament Informàtic de Xarxanet](http://assessorament.voluntariat.org/)!